# **Transaction Internals**

# **Julian Dyke Independent Consultant**

#### **Web Version**

**juliandyke.c om**

**© 2007 Julian Dyke**

### **Agenda**

- ◆ **Transactions**
	- ◆ **Redo**
	- ◆ **Undo**
	- ◆ **Rollback**
	- ◆ **Read Consistency**
- ◆ **Undo-based Features**
	- ◆ **ORA\_ROWSCN**
	- ◆ **Flashback**

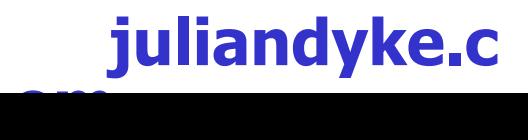

#### **Examples**

- ◆ All examples in this presentation are based on cricket
- ◆ The following table has been used in all examples in this **presentation**

#### **SCORE**

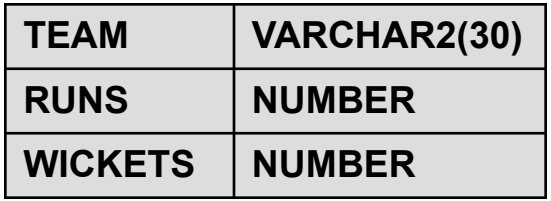

◆ **The table has no indexes**

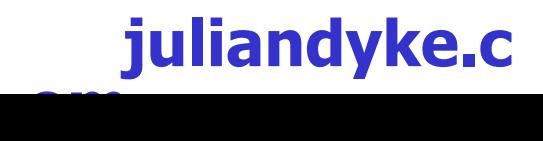

#### **Transactions**

- ◆ **A transaction is a set of DML statements executed sequentially by a session**
- **Starts with the first of the following statements executed by the session:**
	- ◆ **INSERT**
	- ◆ **UPDATE**
	- ◆ **DELETE**
	- ◆ **MERGE**
	- ◆ **SELECT FOR UPDATE**
	- ◆ **LOCK TABLE**
- **Ends with either a COMMIT or ROLLBACK**

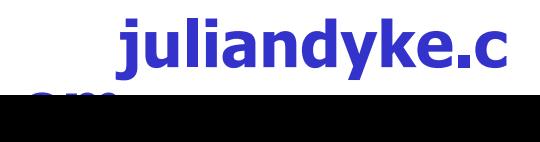

#### **Transactions**

- ◆ **ACID properties**
	- ◆ **Atomicity all changes made by the transaction are either committed or rolled back**
	- ◆ **Consistency the database is transformed from one valid state to another**
	- ◆ **Isolation** results of the transaction are invisible to other **transactions until the transaction is complete**
	- ◆ **Durability once the transaction completes, the results of the transaction are permanent**
- **In Oracle transactions can also be:** 
	- ◆ **recursive**
	- ◆ **audit**
	- ◆ **autonomous**

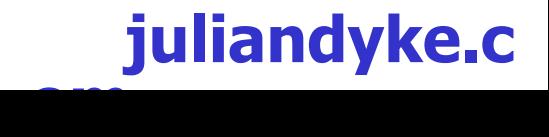

### **Redo**

- ◆ **All database changes generate redo**
	- ◆ **Records changes made to** 
		- ◆ **Data and index segments**
		- ◆ **Undo segments**
		- ◆ **Data dictionary**
		- ◆ **Control files (indirectly)**
- ◆ **Redo is used:**
	- **During recovery of database** 
		- ◆ **Instance recovery**
		- ◆ **Media recovery**

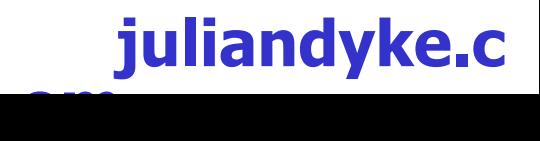

#### **Undo**

- **Ensures ACID properties are maintained for each transaction**
- **Contains changes required to reverse redo including:** 
	- ◆ **changes to data and index blocks**
	- ◆ **changes to transaction lists**
	- ◆ **changes to undo blocks**
- ◆ **All undo operations generate redo**
	- **Not all redo operations generate undo**
- **Implemented using undo segments** 
	- ◆ **Manually-managed (rollback segments)**
	- ◆ **System-managed (Oracle 9.0.1 and above)**

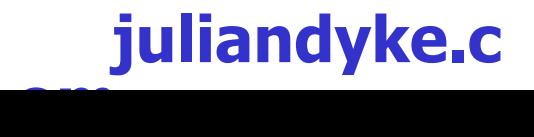

### **Undo**

- **Used to rollback uncommitted transactions** 
	- **By session issuing ROLLBACK statement**
	- **By PMON on behalf of failed session**
	- **During instance recovery**
	- **During media recovery**
- Used to implement read-consistency
	- ◆ Uncommitted changes cannot be seen by other sessions
- **Used to implement flashback** 
	- ◆ **Oracle 9.0.1 and above**

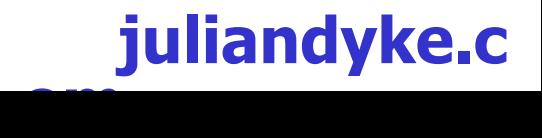

### **Redo and Undo**

**9** s

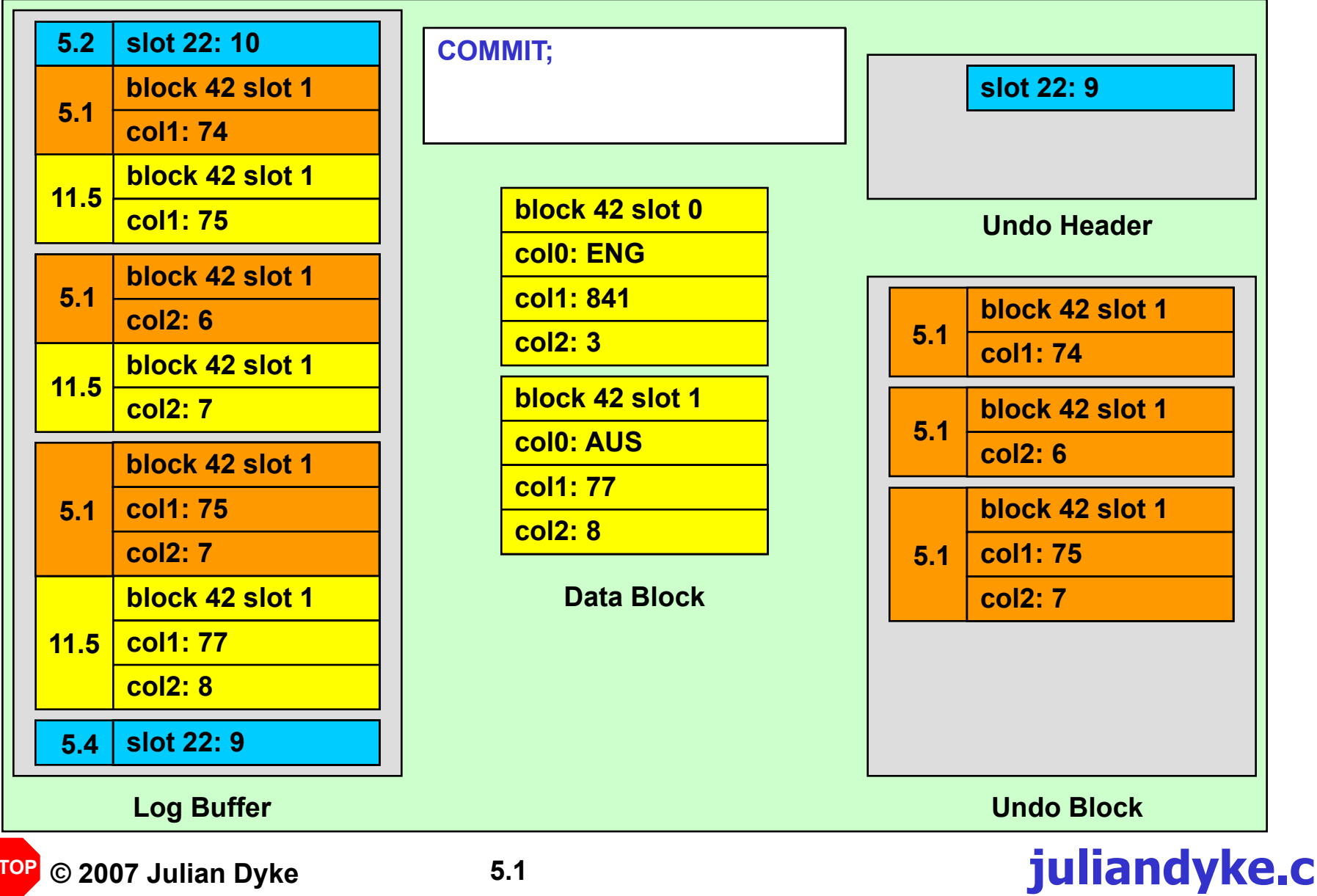

**om**

#### **Rollback**

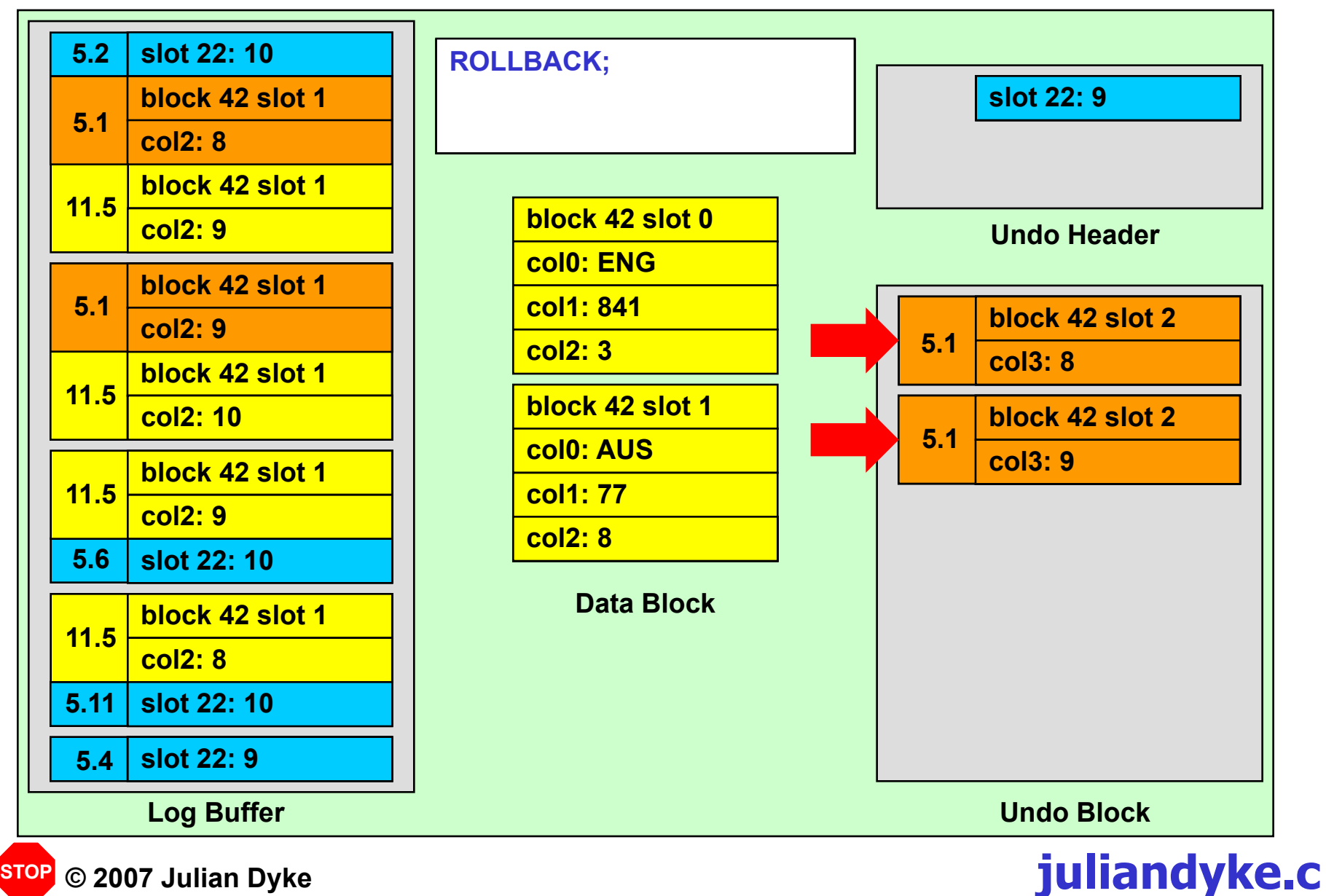

**om**

### **Undo Segment Header**

- **Undo segments are allocated at instance startup** 
	- Undo segments can be added dynamically
- ◆ **Each undo segment header contains**
	- ◆ **Pool of free undo extents**
	- ◆ Set of undo slots
- **One undo slot is allocated to each transaction** 
	- ◆ **Undo slot contains list of undo extents**
	- **Extents can migrate from one undo segment to another**
	- **Undo slots are used cyclically** 
		- ◆ **remain in header as long as possible**
		- ◆ **reduces probability of ORA-01555: Snapshot too old**

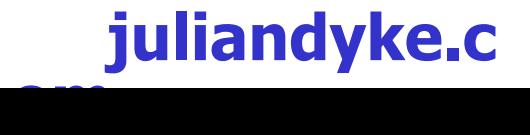

1

### **Undo Segment Header Structure**

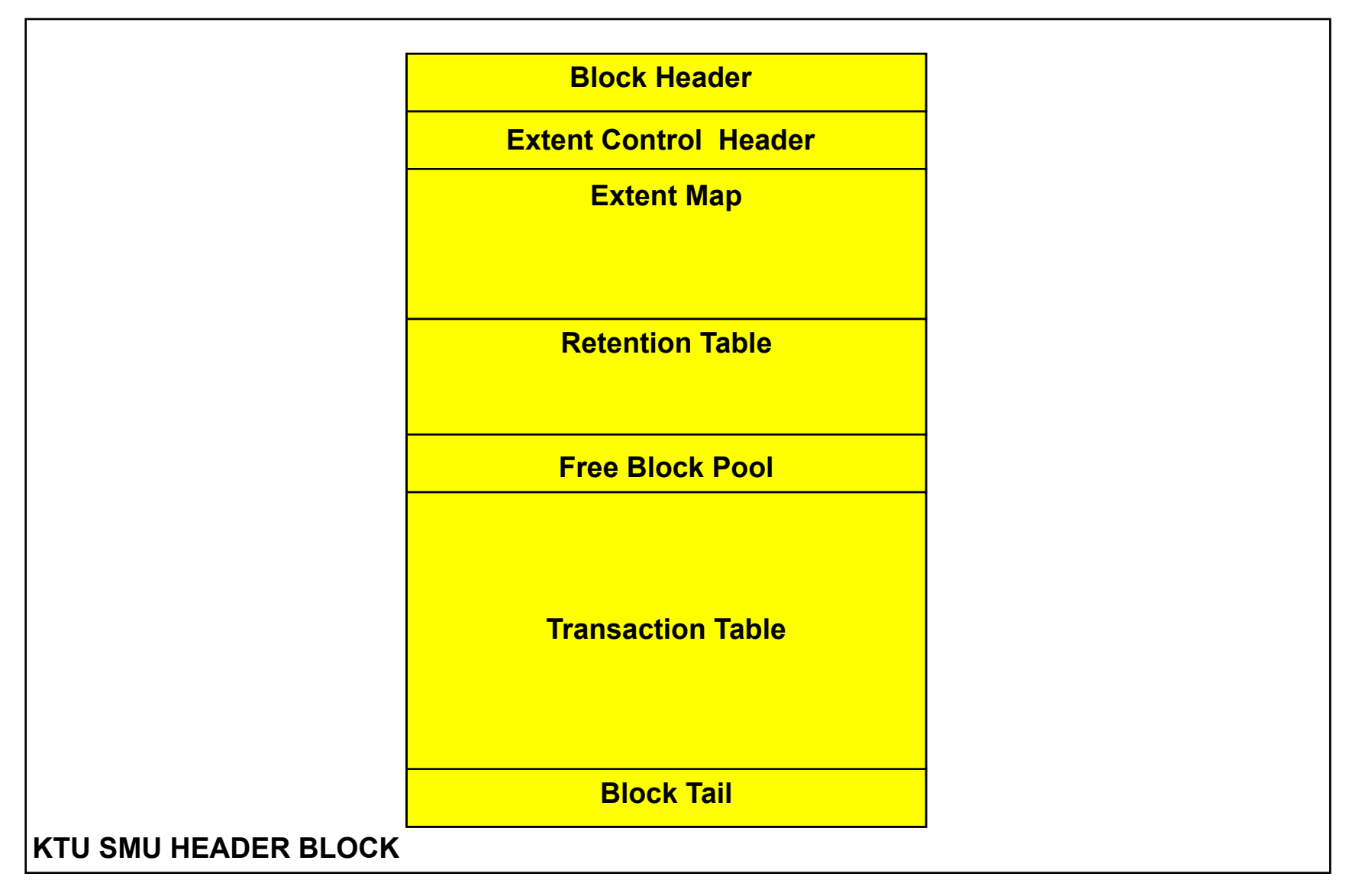

**© 2007 Julian Dyke**

1

 $\bigcirc$ 

#### **juliandyke.c om**

# **Transaction ID (XID)**

- **Every transaction has a unique ID based on** 
	- ◆ Undo segment number
	- ◆ Undo segment slot number
	- **Undo segment sequence number (wrap)**
- ◆ **A transaction ID (XID) is allocated to each transaction during the first DML statement. For example:**
	- ◆ **0002.028.000004DA**
- **Details about transaction can be found in V\$TRANSACTION** 
	- ◆ **XIDUSN Segment number**
	- ◆ **XIDSLOT Slot number**
	- ◆ **XIDSQN Sequence number**

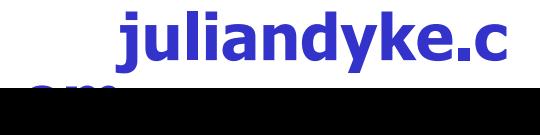

1

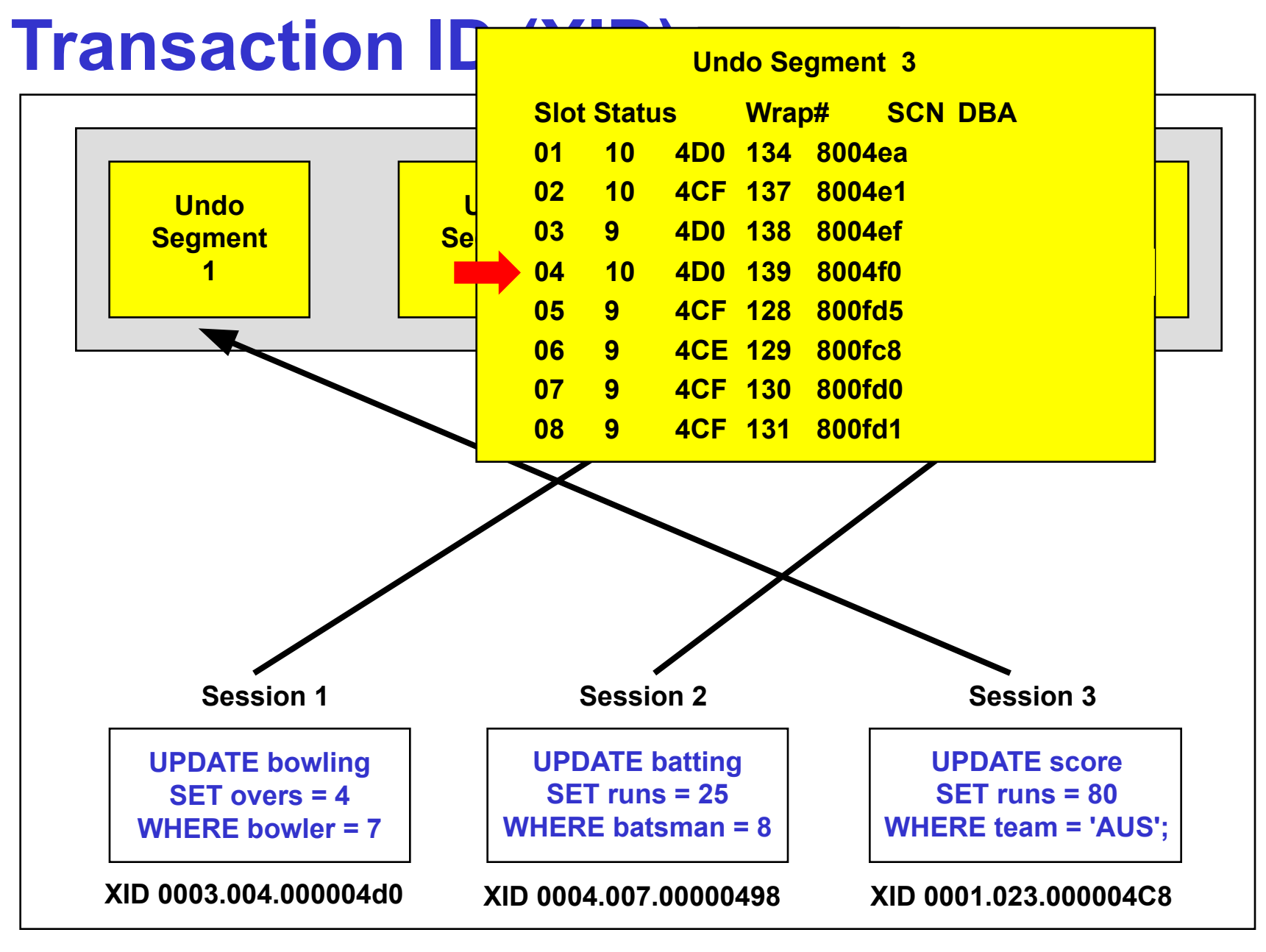

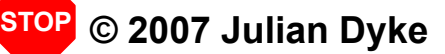

 $\Lambda$ 

### **Undo Extents**

- **Each undo extent contains contiguous set of undo blocks**
- **Each undo block can only be allocated to one transaction**
- ◆ **Undo blocks contain**
	- ◆ **Undo block header**
	- ◆ **Undo records**

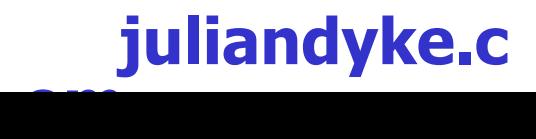

1

#### **Undo Block Structure**

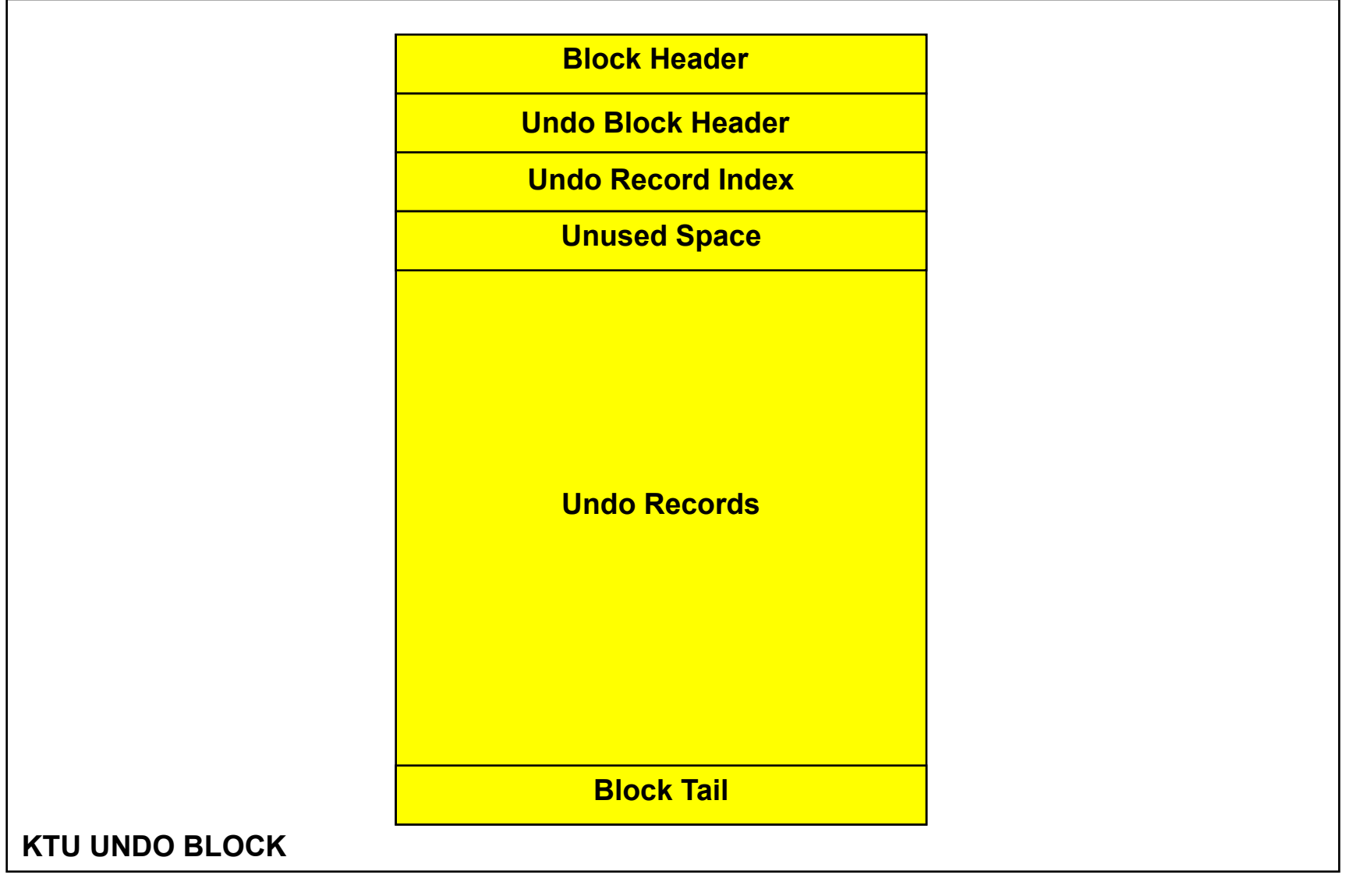

**© 2007 Julian Dyke**

1

 $\mathcal{L}_{\mathcal{A}}$ 

#### **juliandyke.c om**

### **Undo Block**

- **Undo Block Header contains** 
	- **Transaction ID (XID) for current / last transaction to use block**
	- ◆ **Sequence number of undo block**
	- ◆ **Number of undo records in undo block** 
		- ◆ **Not necessarily in current transaction**
- **Undo records are chained together** 
	- ◆ **Allow transaction to be rolled back**
- **Undo records are also used cyclically** 
	- **remain in block for as long as possible**
	- reduces probability of ORA-01555: Snapshot too old

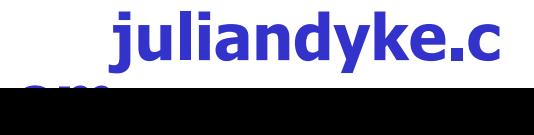

1

# **Undo Byte Address (UBA)**

- **Specifies address of undo record (not just the undo block)**
- ◆ **Contains** 
	- **DBA of undo block**
	- ◆ Sequence number of undo block
	- **Record number in undo block**
- ◆ **For example: 0x008004f1.0527.1f**
- **Most recent UBA for transaction reported in V\$TRANSACTION**
	- **UBAFIL, UBABLK file and block number**
	- **UBASQN sequence number**
	- **UBAREC record number**

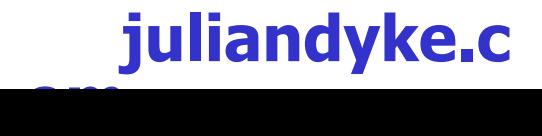

1

 $\mathbf Q$ 

# **Undo Change Vectors - Data Blocks**

#### ◆ **For data blocks**

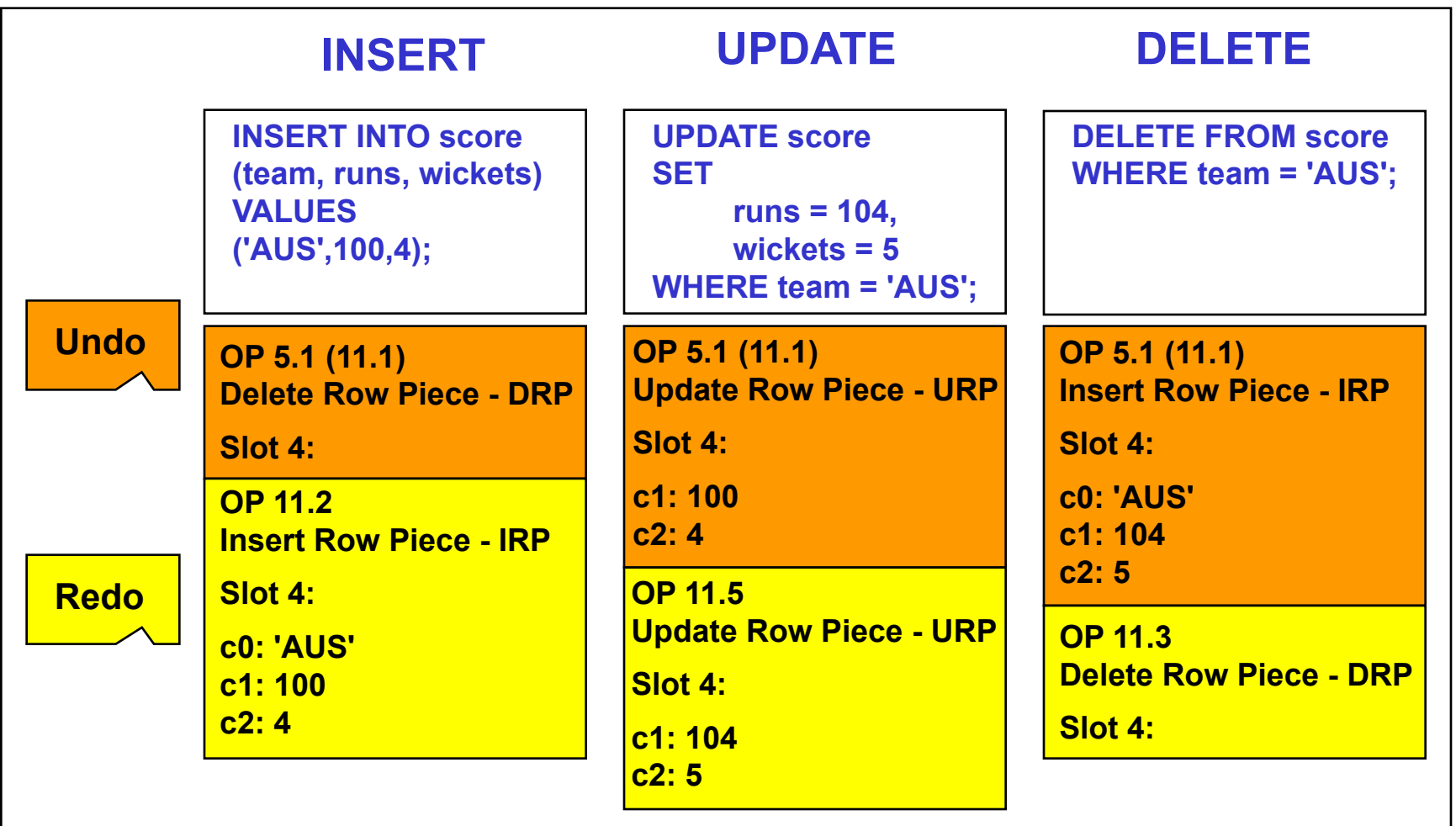

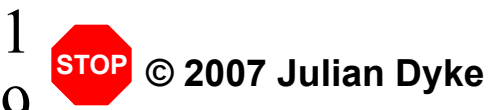

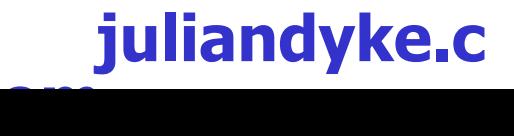

 $\Omega$ 

# **Undo Change Vectors - Index Blocks**

#### **Assume unique index on SCORE (TEAM)**

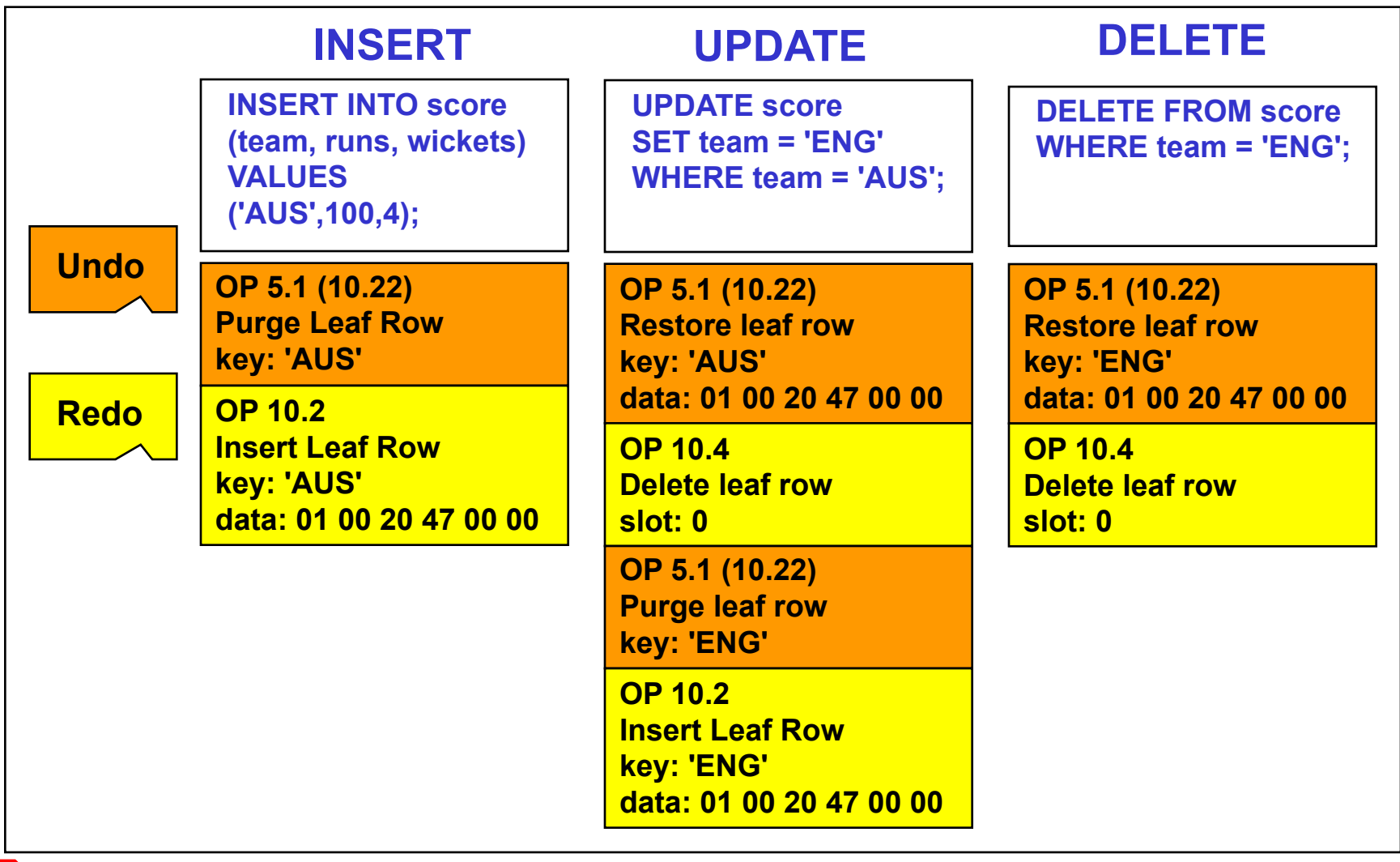

**© 2007 Julian Dyke STOP**

2

 $\Omega$ 

#### **juliandyke.c om**

# **SELECT FOR UPDATE**

#### ◆ **Redo and Undo Generation**

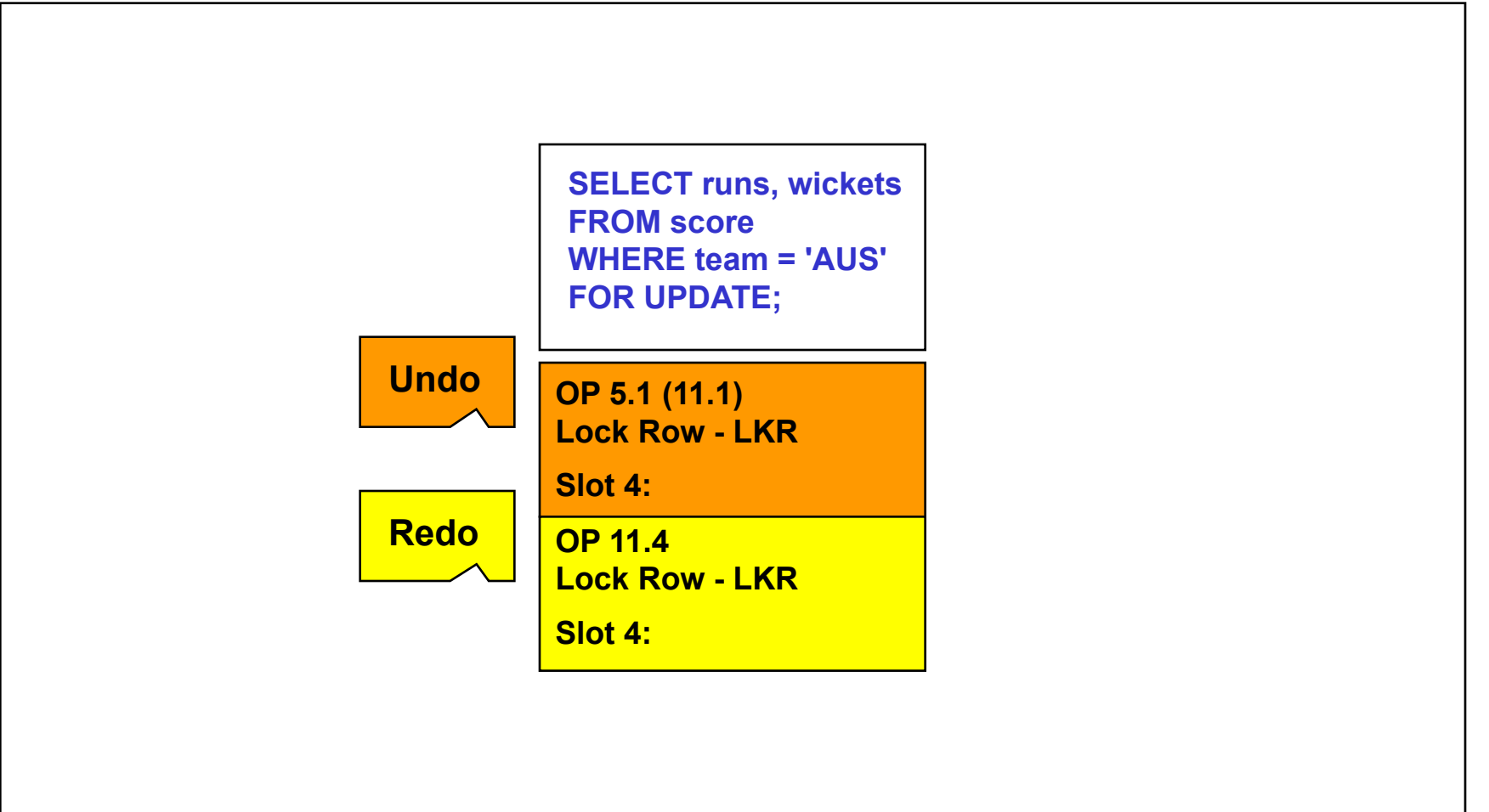

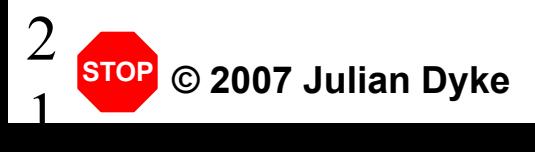

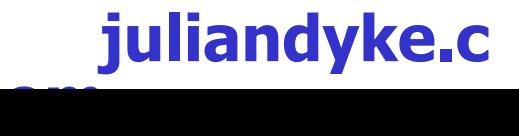

# **SELECT FOR UPDATE**

- **SELECT FOR UPDATE is bad for so many reasons.....** 
	- ◆ Rows are locked pessimistically:
		- ◆ More chance of contention
	- ◆ Rows could be locked optimistically by any subsequent **UPDATE statement**
		- ◆ **Application logic may need modification**
	- ◆ **SELECT FOR UPDATE generates:**
		- ◆ Undo more space in buffer cache, ORA01555 etc
		- ◆ **Redo increased physical I/O**
	- ◆ **SELECT FOR UPDATE statements cannot be batched** 
		- ◆ Each requires a separate pair of change vectors

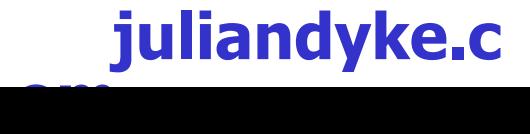

2

 $\bigcirc$ 

# **UPDATE Statements**

#### **Redo and Undo Generation**

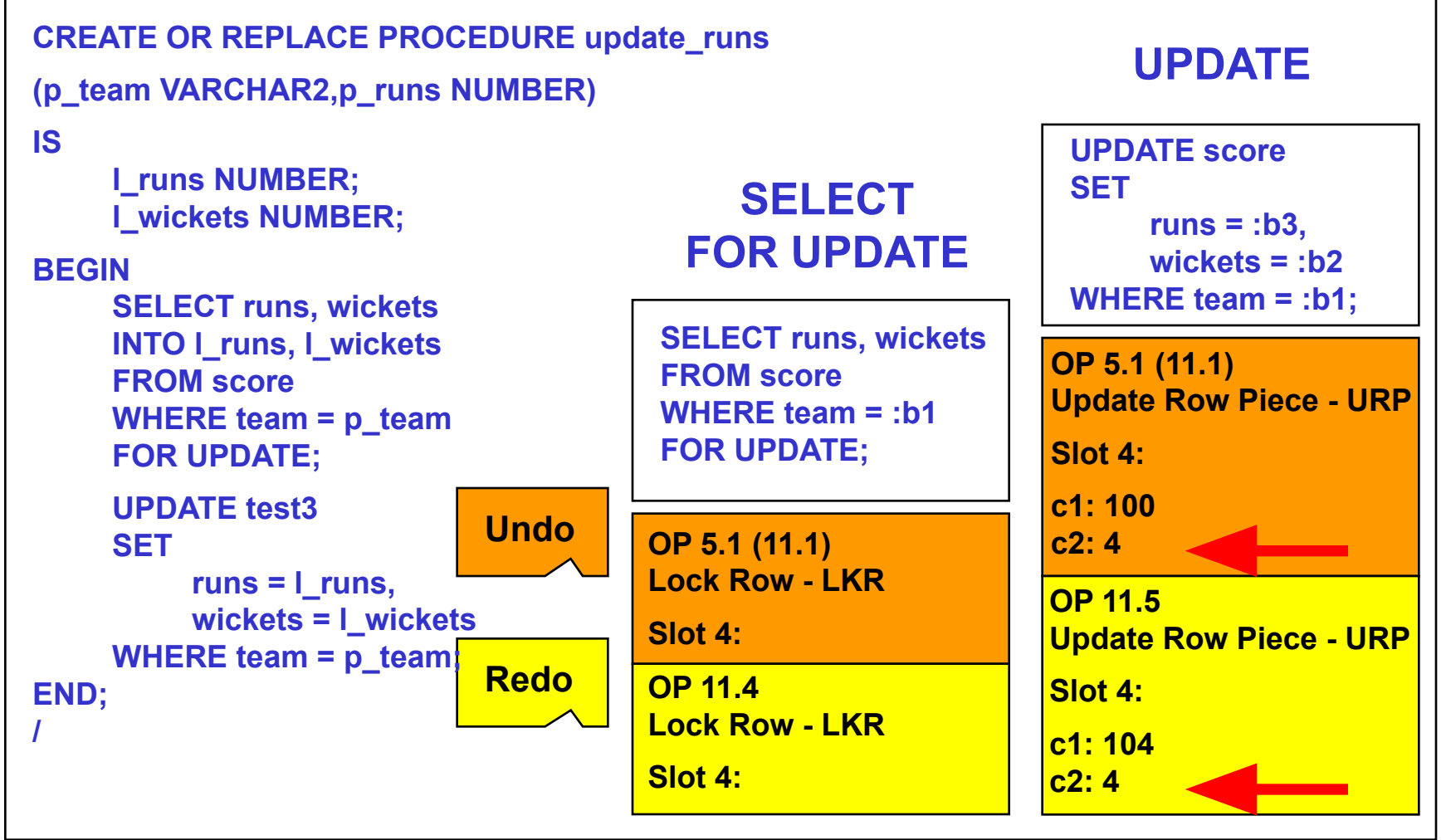

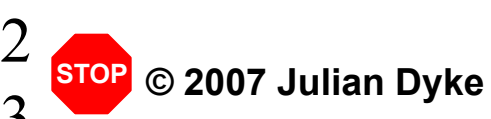

#### **juliandyke.c om**

### **UPDATE Statements**

- **UPDATE statements that include unchanged columns**
- ◆ **Advantages**
	- **Reduce parse overhead** 
		- ◆ Good on single instance, even better on RAC
	- ◆ **Reduce space required in library cache** 
		- ◆ Less chance cursors will be aged out
- ◆ **Disadvantages**
	- **Increase physical I/O to online redo logs**
	- **Increase number of undo blocks in buffer cache**
	- **Increase probability of ORA-01555**

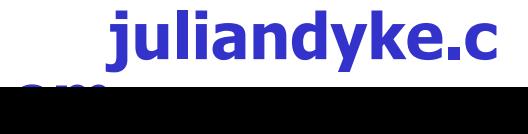

#### **Data Block Structure**

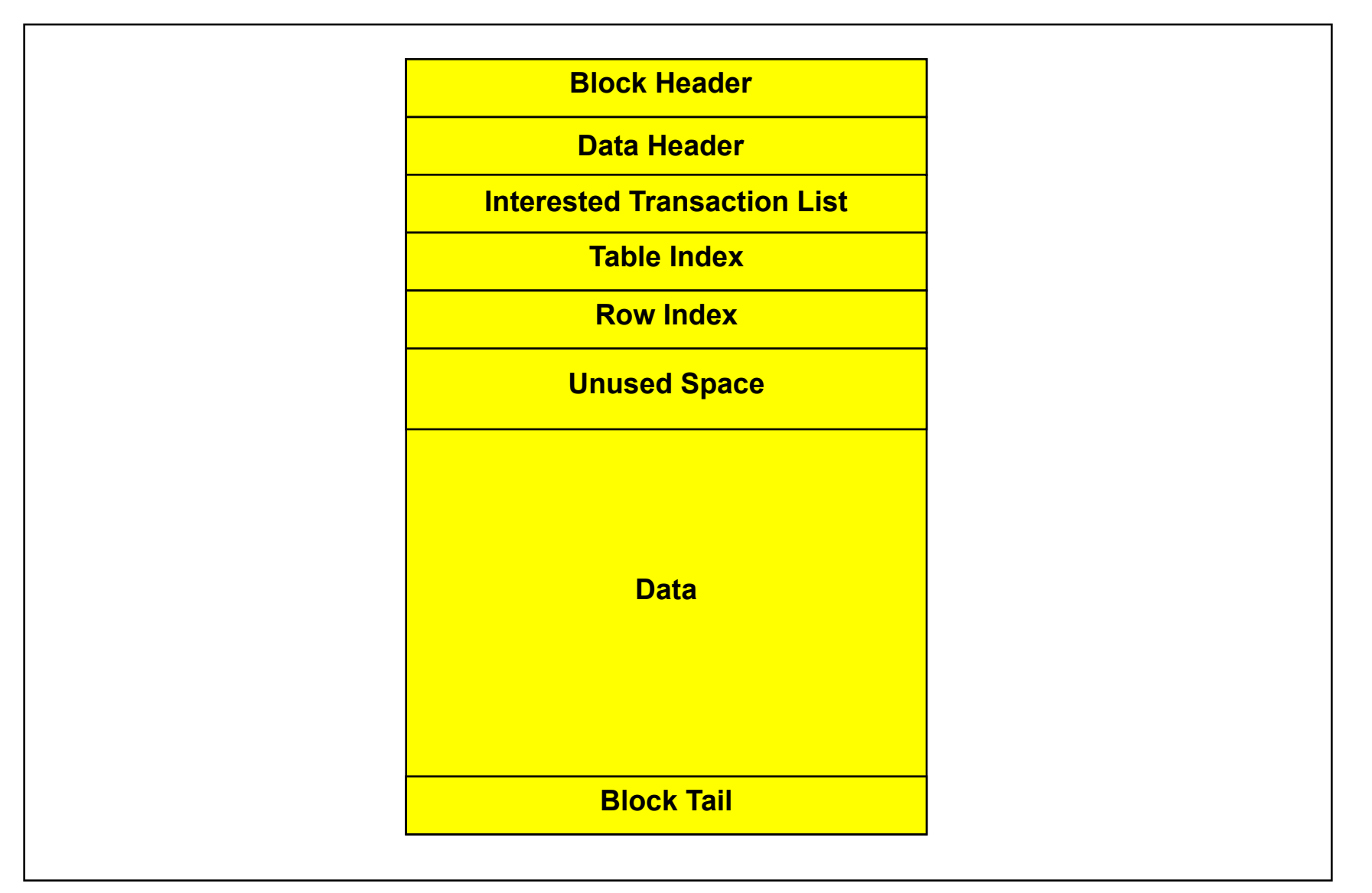

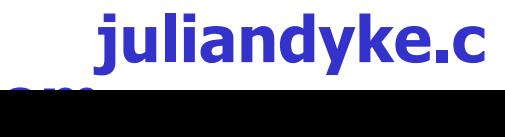

**© 2007 Julian Dyke**

### **Interested Transaction List**

- **Each data/index block has an Interested Transaction List** 
	- **list of transactions currently active on block**
	- ◆ **stored within block header**
- ◆ Each data/index row header contains a lock byte
	- ◆ Lock byte records current slot in ITL
- **Each row can only be associated with one transaction** 
	- ◆ If a second transaction attempts to update a row it will **experience a row lock waits until first transaction commits/ rolls back**
- **Initially two ITL entries are reserved in block header** 
	- **ITL list can grow dynamically according to demand**
	- **ITL list cannot shrink again**

### **Interested Transaction List**

- **ITL entry includes** 
	- ◆ **Transaction ID (XID)**
	- ◆ **Undo byte address (UBA)**
	- ◆ System Change Number (SCN)
- **ITL entry is overwritten by each change to the block by the current transaction**
- **Previous change is recorded in undo block**
- ◆ **During rollback, changes are restored to ITL from undo block**

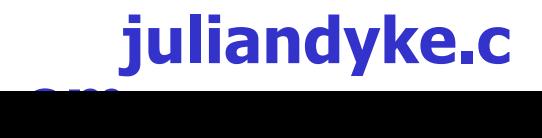

# **Read Consistency**

- ◆ **Required to maintain ACID properties of transaction**
	- **Transactions must always see consistent versions of blocks modified by other transactions**
	- ◆ **Can be applied at** 
		- ◆ **Statement level (default)**
		- ◆ **Transaction level**
	- ◆ Uncommitted block updates are rolled back when block is **read**
		- ◆ **Consistent reads**
	- ◆ More specifically undo is applied to return block to **consistent state**
	- ◆ Undo must still be available in undo segment
		- ◆ **If undo has been overwritten, querying session will receive ORA-01555: Snapshot too old**

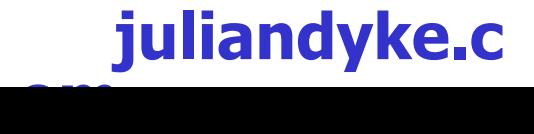

# **Read Consistency**

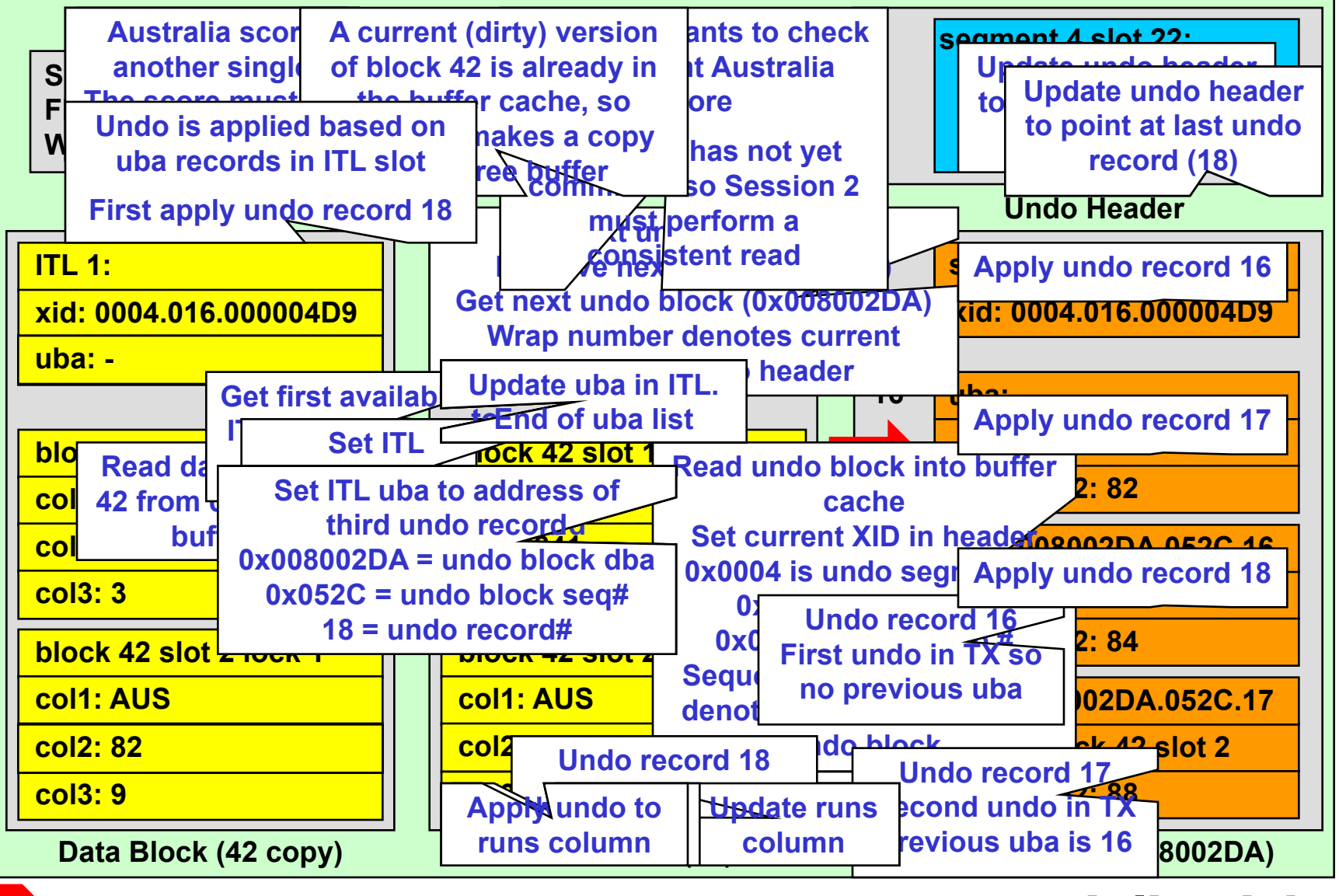

**© 2007 Julian Dyke STOP**

#### **juliandyke.c om**

 $\Omega$ 

 $\mathcal{D}_{\mathcal{L}}$ 

# **SET TRANSACTION**

- **Determines level at which read-consistency is applied**
- Can be:
	- ◆ **SET TRANSACTION READ WRITE**
		- ◆ **establishes statement-level read consistency**
		- ◆ subsequent statements see any changes committed **before that statement started**
		- ◆ default behaviour
	- ◆ **SET TRANSACTION READ ONLY**
		- ◆ **establishes transaction-level read consistency**
		- ◆ all subsequent statements only see changes **committed before transaction started**
		- ◆ **not supported for SYS user**
- ◆ **SET TRANSACTION statement must be first statement in transaction**

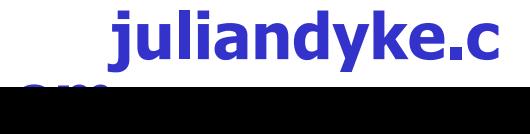

3

 $\Omega$ 

### **SET TRANSACTION**

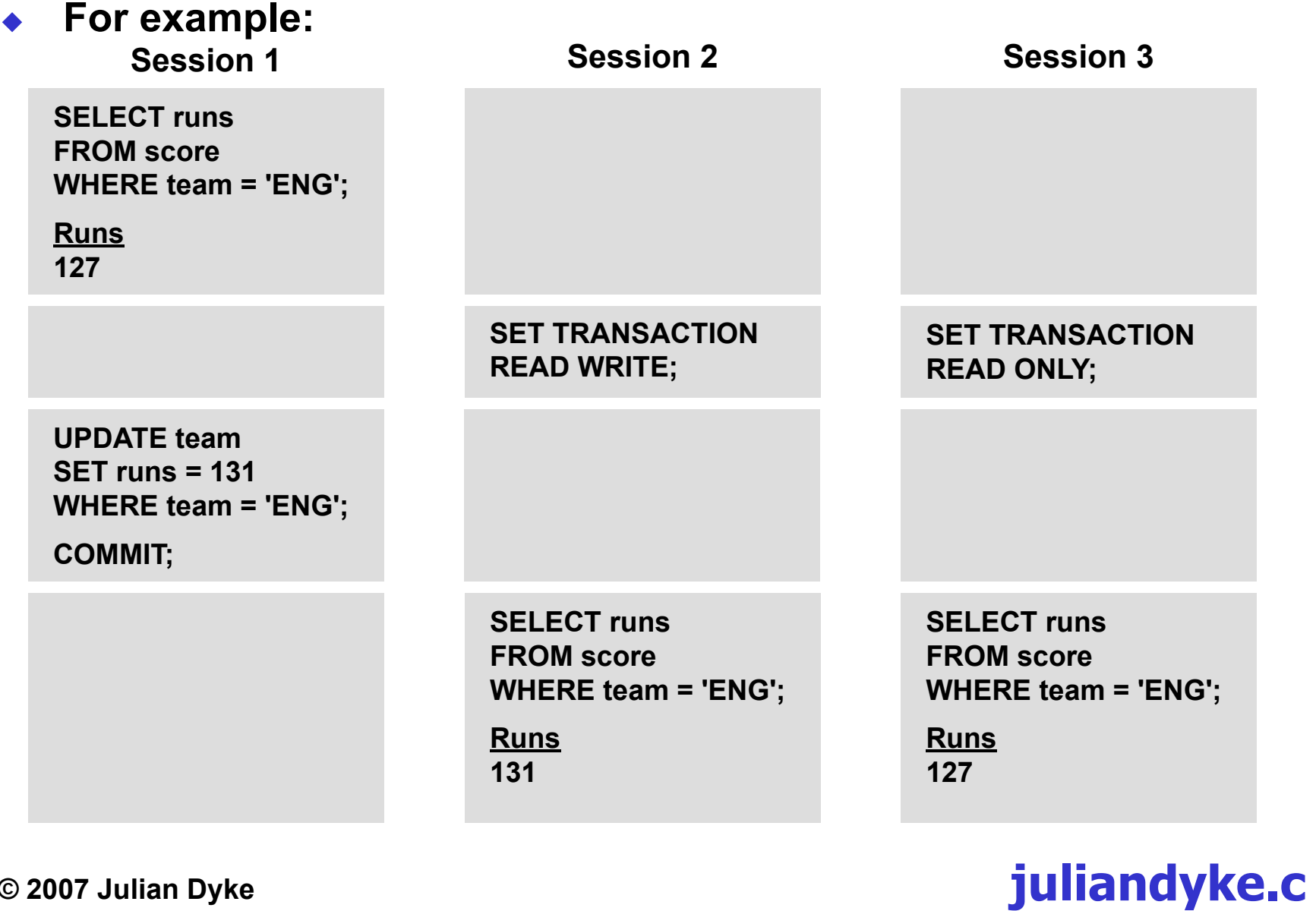

**om**

**© 2007 Julian Dyke**

3

# **ORA\_ROWSCN Pseudocolumn**

- **Returns conservative upper-bound SCN for most recent change in row**
- ◆ **Uses SCN stored for transaction in ITL**
- ◆ Shows last time a row in same block was updated
	- **May show more accurate information for an individual row**
- **Not supported with flashback query**
- To convert ORA\_ROWSCN to an approximate timestamp use **the SCN\_TO\_TIMESTAMP built-in function e.g.**

**SELECT ORA\_ROWSCN, SCN\_TO\_TIMESTAMP (ORA\_ROWSCN) FROM score;**

3

 $\bigcirc$ 

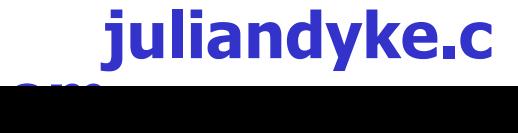

# **ORA\_ROWSCN Pseudocolumn**

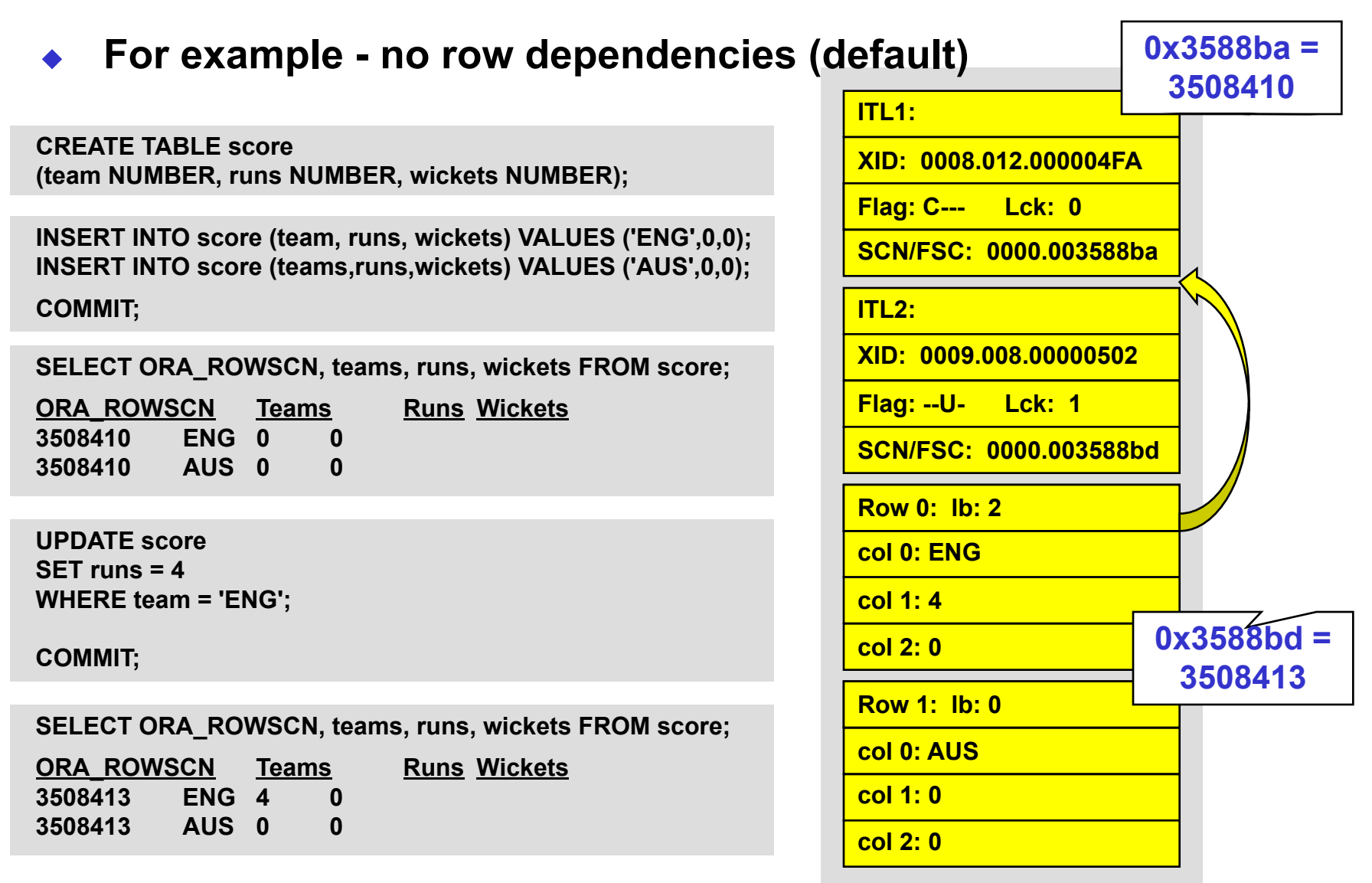

# **ORA\_ROWSCN Pseudocolumn**

**For example (row dependencies)** 

**CREATE TABLE score (team NUMBER, runs NUMBER, wickets NUMBER) ROWDEPENDENCIES;**

**INSERT INTO score (team, runs, wickets) VALUES ('ENG',0,0); INSERT INTO score (teams,runs,wickets) VALUES ('AUS',0,0); COMMIT;**

**SELECT ora\_rowscn, teams, runs, wickets FROM score;**

**ORA\_ROWSCN Teams Runs Wickets 3509485 ENG 0 0 3509485 AUS 0 0**

**UPDATE score SET runs = 4 WHERE team = 'ENG';**

**COMMIT;**

3

 $\overline{\mathcal{A}}$ 

**SELECT ora\_rowscn, teams, runs, wickets FROM score;**

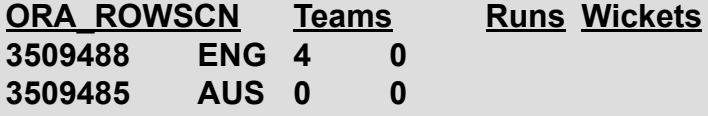

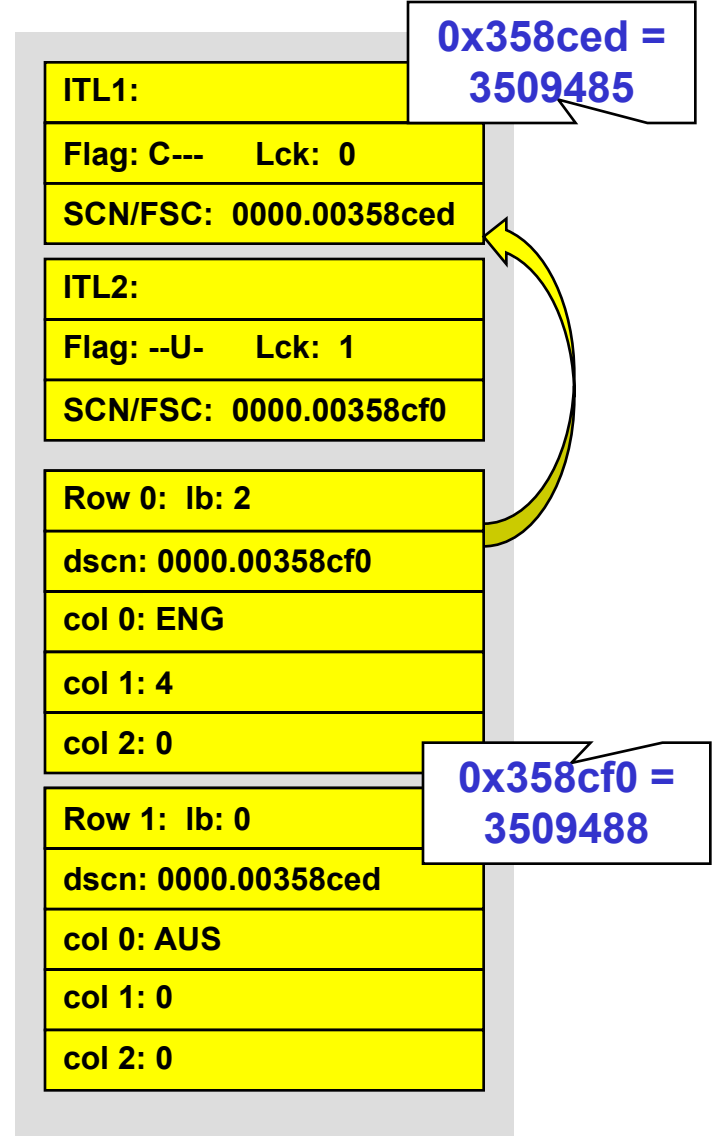

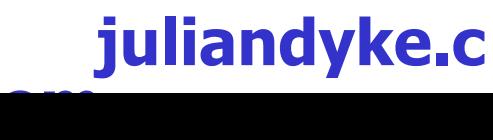

**© 2007 Julian Dyke**

## **Flashback Query**

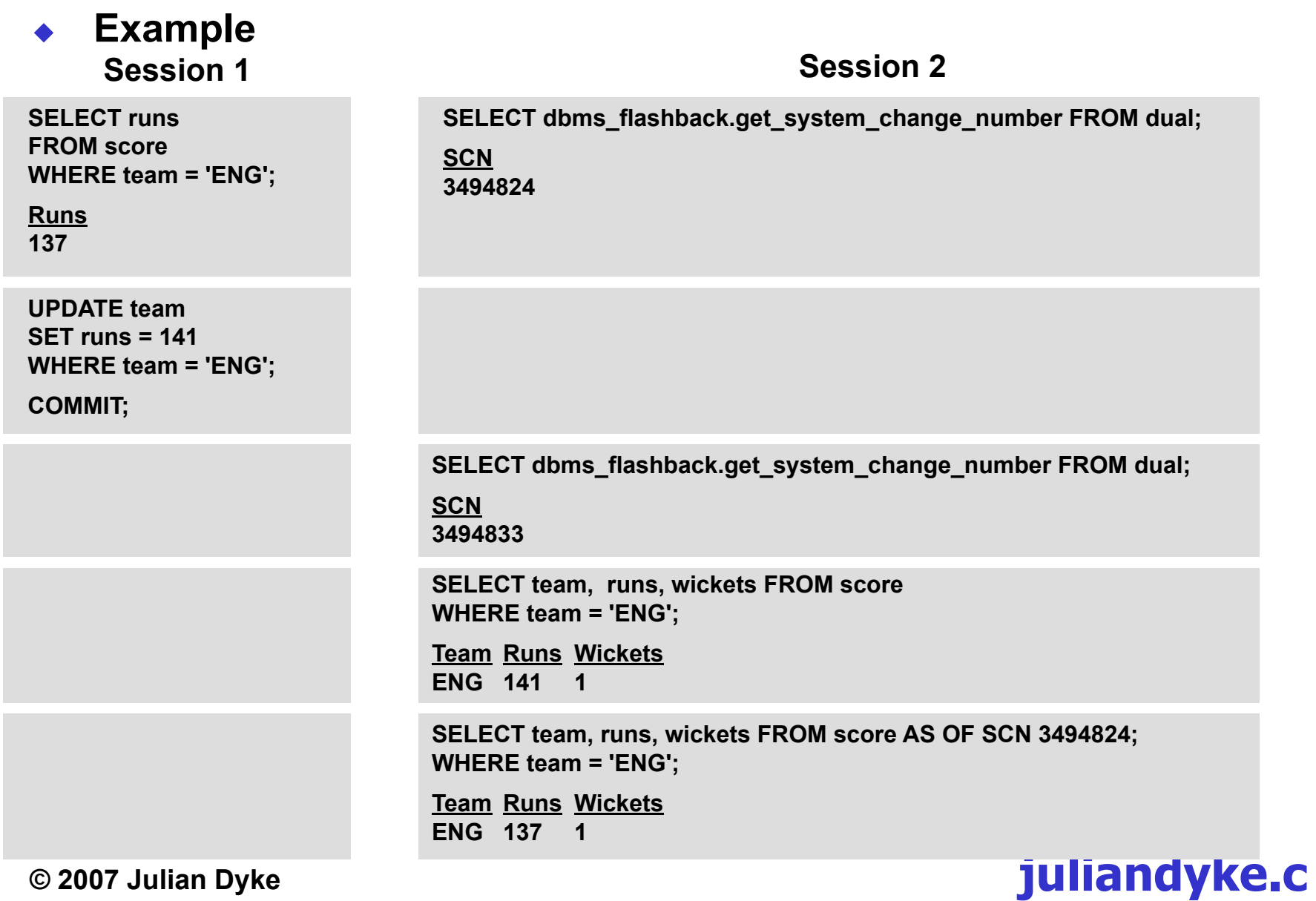

**om**

3  $\zeta$ 

# **Flashback Query**

- **Can specify AS OF clause:** 
	- **Returns single-row**
	- ◆ **Syntax is**

**AS OF [ SCN <scn> | TIMESTAMP <timestamp> ]**

#### **For example:**

**SELECT team, runs, wickets FROM score AS OF SCN 3506431 WHERE team = 'ENG';**

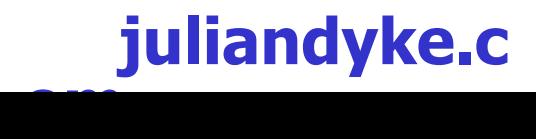

# **Flashback Query**

- **Can also specify VERSIONS clause:** 
	- **Returns multiple rows**
	- ◆ **Syntax is**

**VERSIONS BETWEEN SCN [ <scn> | MINVALUE ] AND [ <scn> | MAXVALUE** 

**VERSIONS BETWEEN TIMESTAMP [ <timestamp> | MINVALUE ] AND [ <timestamp> | MAXVALUE** 

#### ◆ **For example:**

**SELECT team, runs, wickets FROM score VERSIONS BETWEEN SCN 3503511 AND 3503524 WHERE team = 'ENG';**

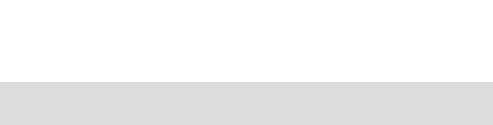

**© 2007 Julian Dyke**

3

 $\overline{\mathbf{7}}$ 

# **Version Query Pseudocolumns**

- **Valid only for Flashback Version Query. Values can be:** 
	- ◆ **VERSIONS\_STARTTIME**
		- ◆ **timestamp of first version of rows returned by query**
	- ◆ **VERSIONS\_ENDTIME**
		- ◆ **timestamp of last version of rows returned by query**
	- ◆ **VERSIONS\_STARTSCN**
		- ◆ SCN of first version of rows returned by query
	- ◆ **VERSIONS\_ENDSCN**
		- ◆ SCN of last version of rows returned by query
	- ◆ **VERSIONS\_XID**
		- ◆ For each row returns transaction **ID** of transaction **creating that row version**
	- ◆ **VERSIONS\_OPERATION**
		- ◆ For each row returns operation creating that row **version. Can be I(nsert) U(pdate) or D(elete)**

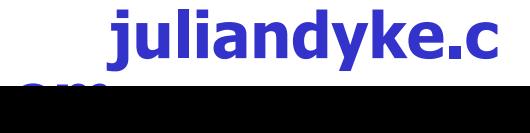

3  $\mathbf{Q}$ 

# **Version Query Pseudocolumns**

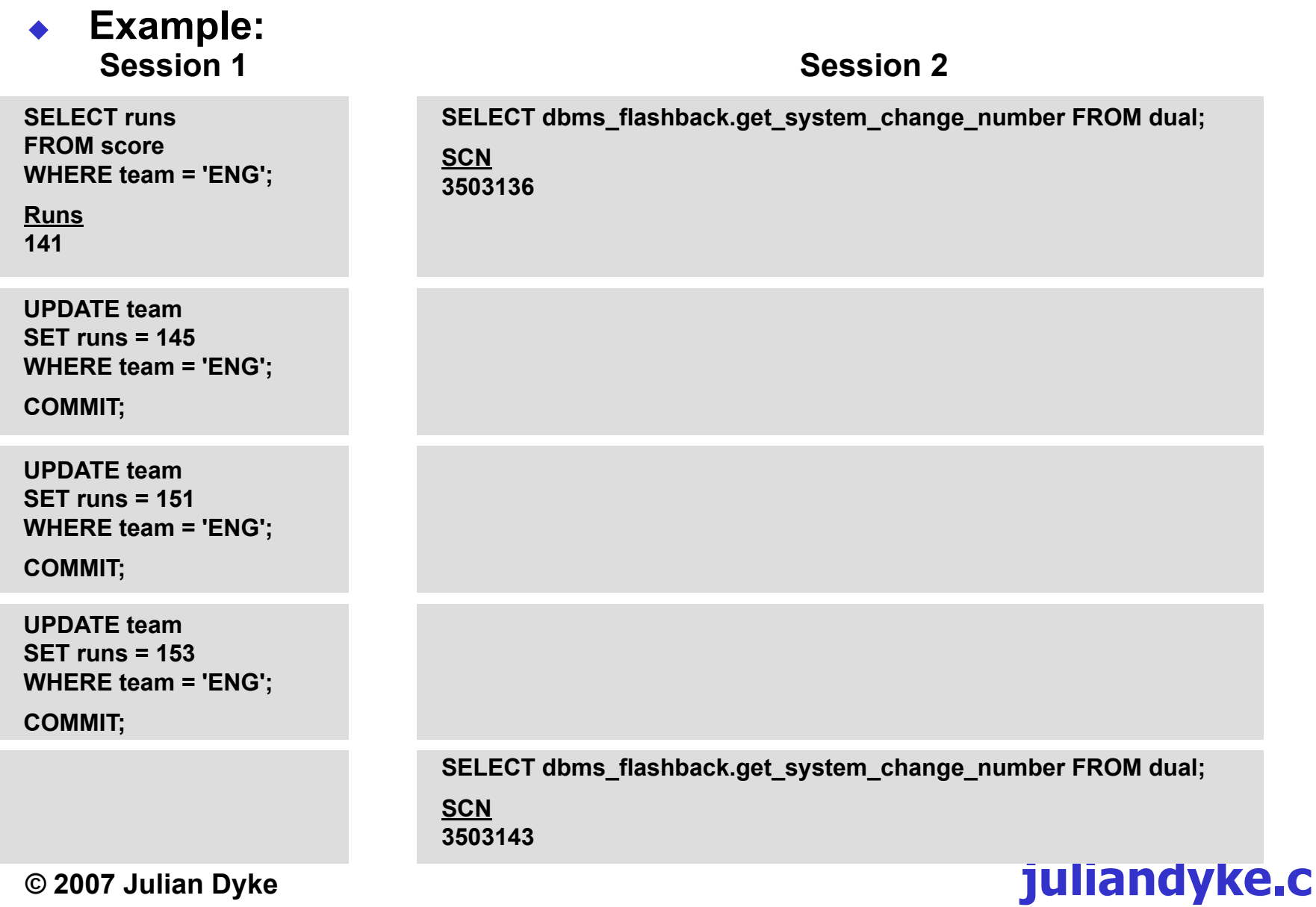

**om**

## **Version Query Pseudocolumns**

◆ **Example (continued): Session 1 Session 2** 

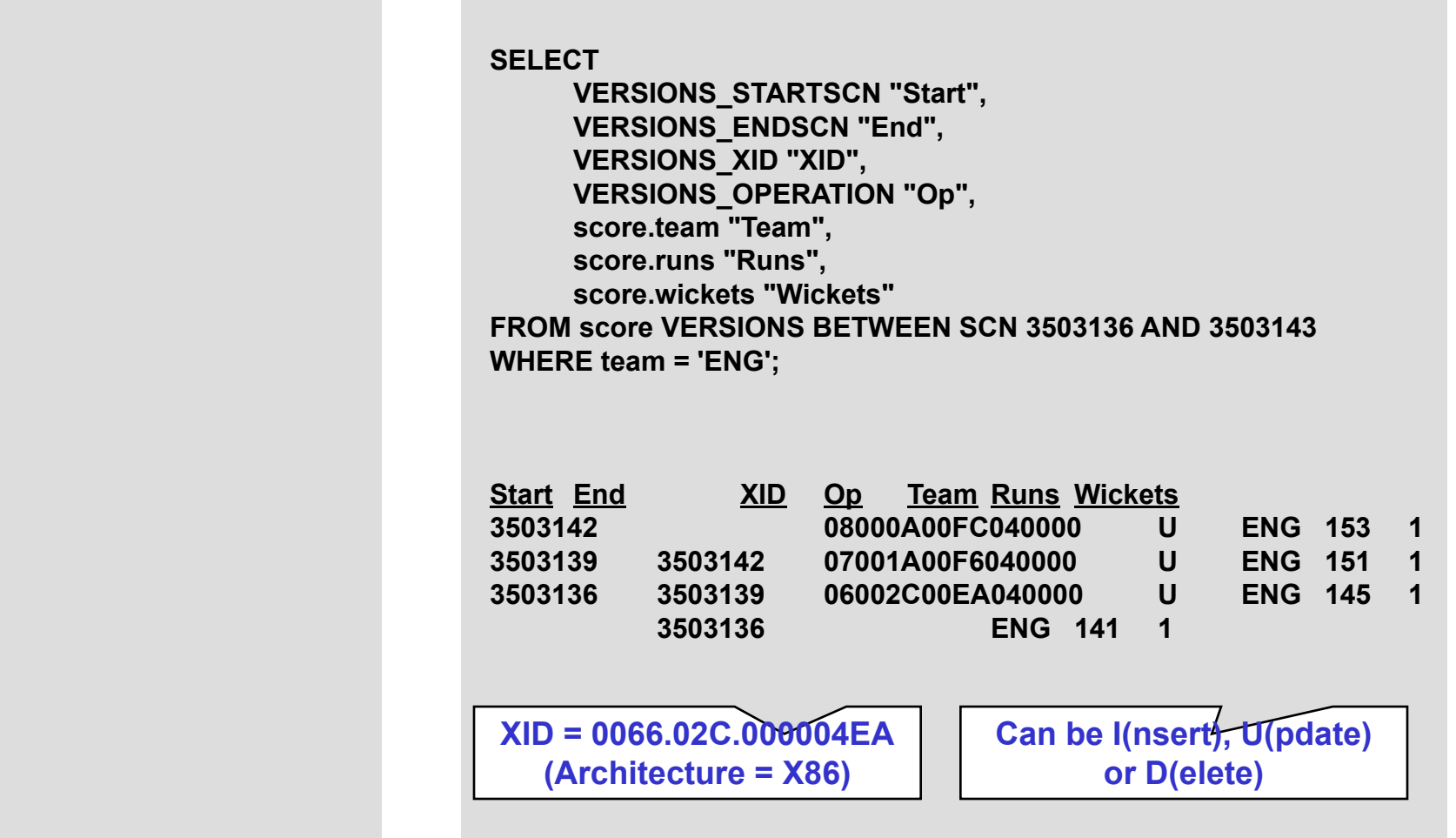

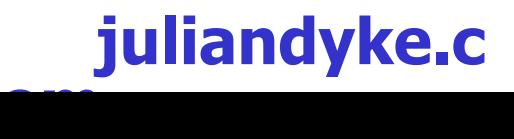

**© 2007 Julian Dyke**

4

 $\Omega$ 

# **Thank you for your interest**

#### **For more information and to provide feedback please contact me**

**My e-mail address is:**

**info@juliandyke.com**

**My website address is:**

**www.juliandyke.com**

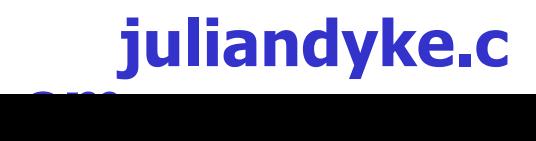

**© 2007 Julian Dyke**

4